### BUFR decoding

Dominique Lucas User Support

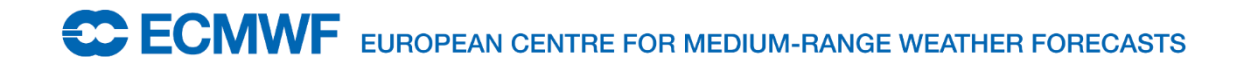

17/2/2015 1

## **Content**

- What is BUFR
- BUFR tools
- BUFR format
- BUFR decoding
- Practical examples

# What is BUFR

- Binary representation of meteorological data or Binary Universal Form for data Representation.
- Continuous bit stream made of sequence of octets.
- Table driven code.
- Self descriptive code.
- Machine independent.
- Compression available for improved transmission speed.

## BUFR tools – data validation

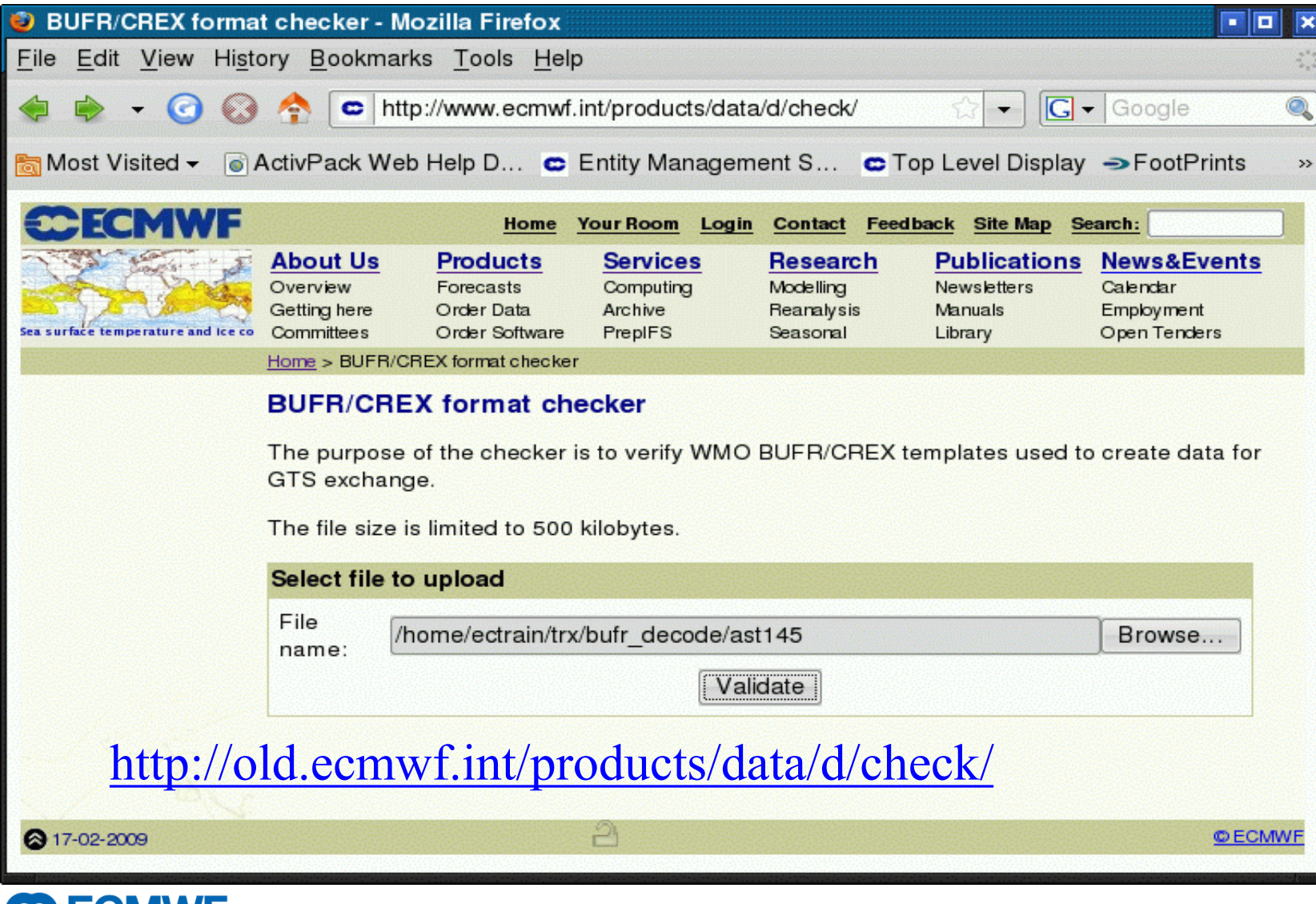

### BUFR tools – data validation

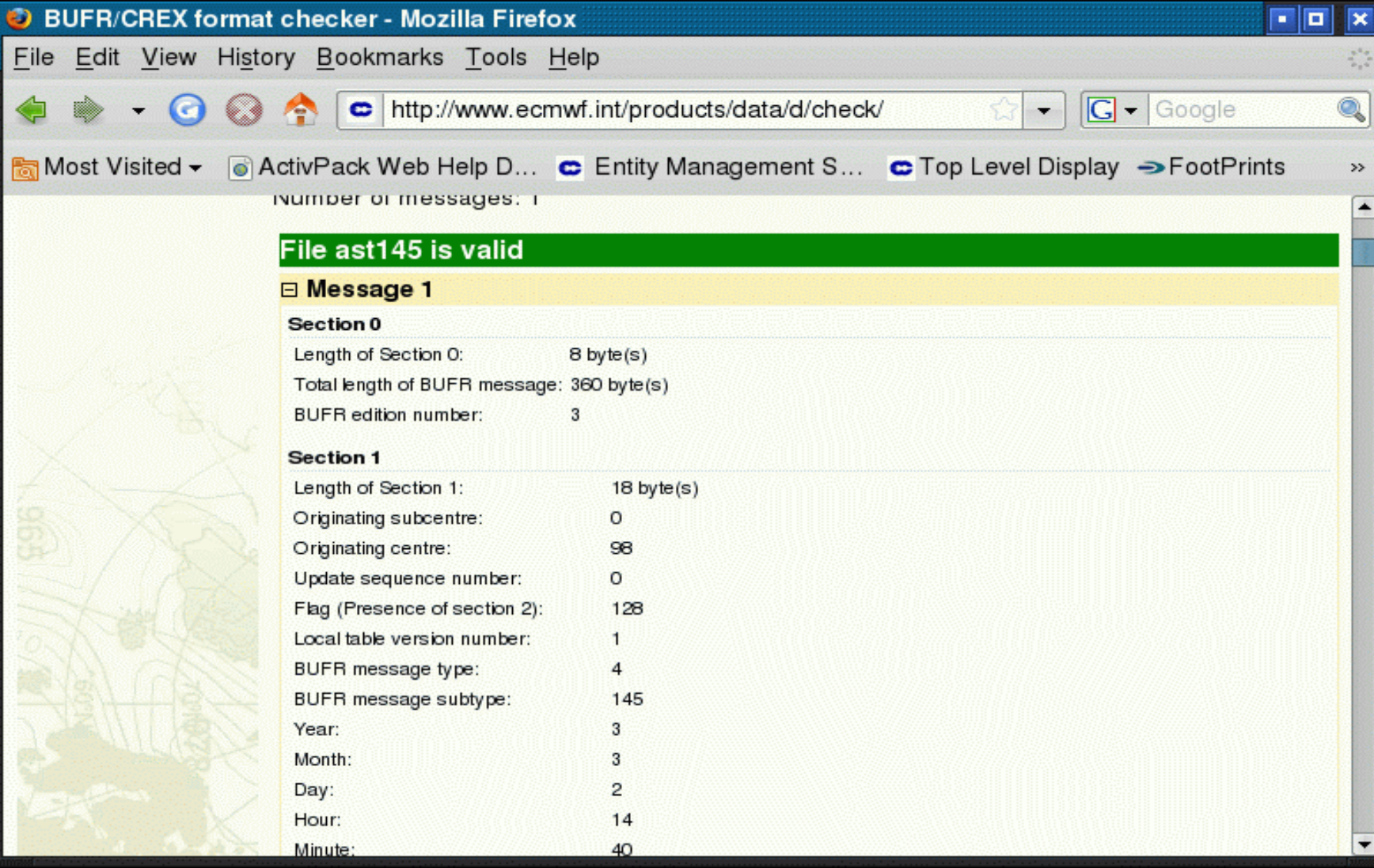

**CCMWF** EUROPEAN CENTRE FOR MEDIUM-RANGE WEATHER FORECASTS

## BUFR data examiner - metview4

File Edit View Profiles Help

1 中 日 ロ W Key profile: M System::Default ▼

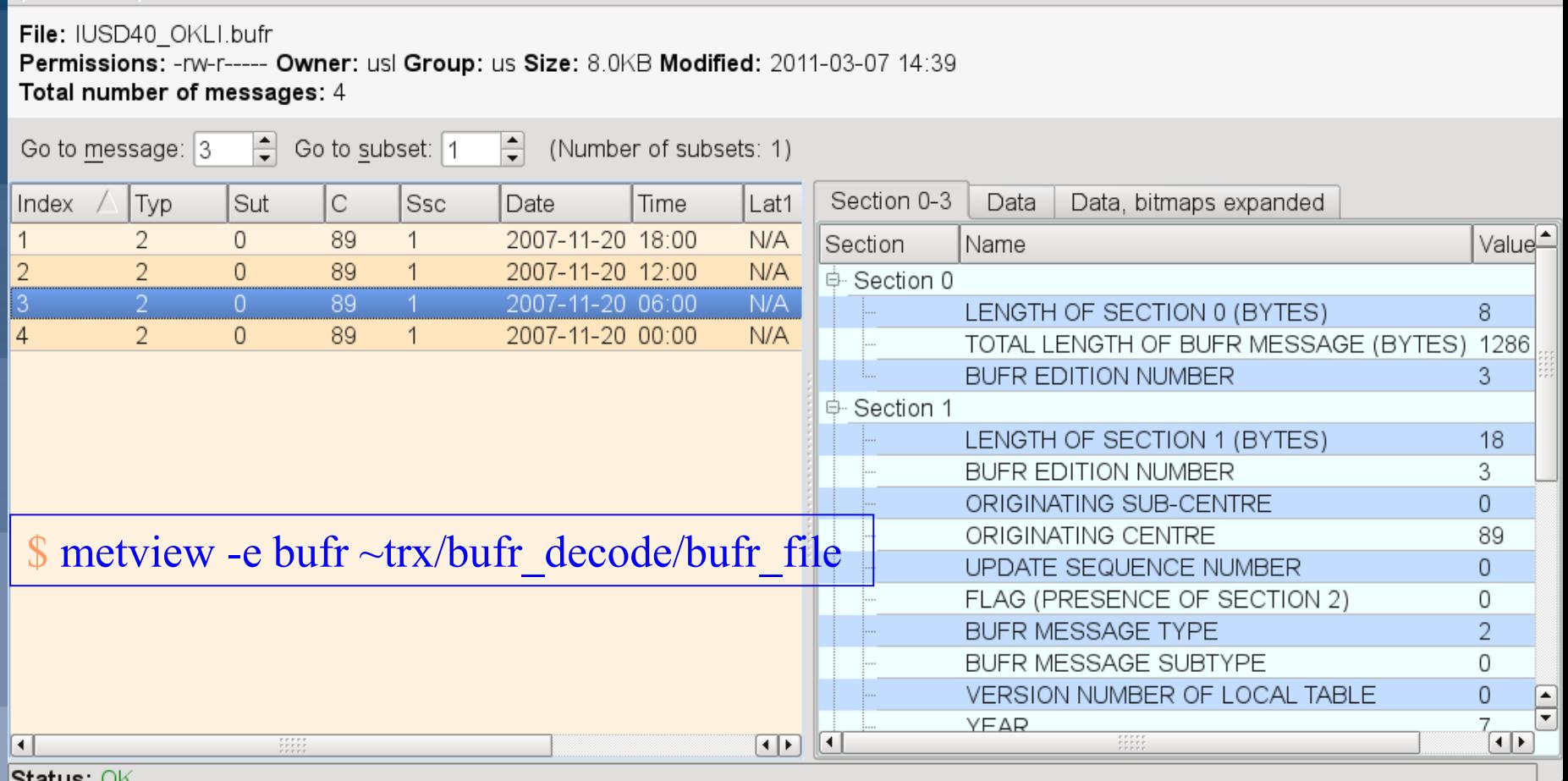

ວເaເus. ເ

**CCOMVIF** EUROPEAN CENTRE FOR MEDIUM-RANGE WEATHER FORECASTS

# BUFR format

- Indicator section
- Identification section
- Optional section
- Data description section
- Data section
- End section
	- All sections are padded with "0"s if needed to occupy even number of octets.

# Section 0 - Indication section

- 4 characters 'BUFR'
- Length of message
- Edition Number

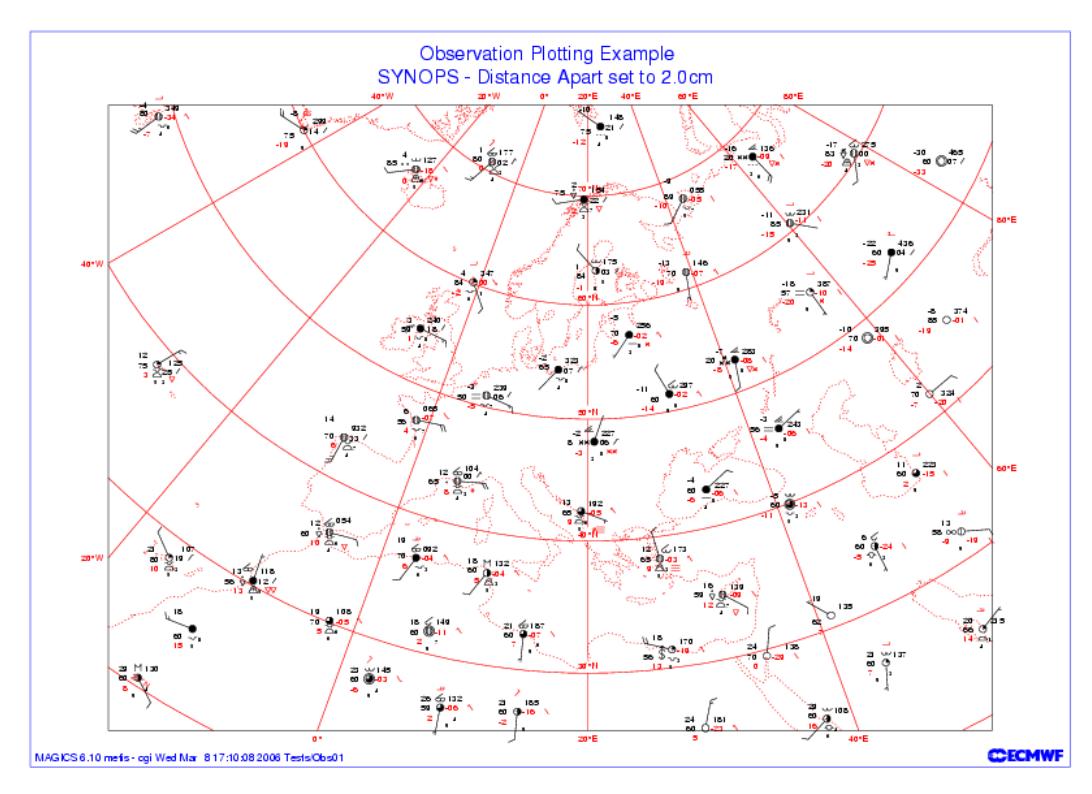

**ECMWF** EUROPEAN CENTRE FOR MEDIUM-RANGE WEATHER FORECASTS

#### Section 1 - Identification section

- Originating Centre
- Data Category (Table A) and sub-category
- Version number of tables
- Date and time

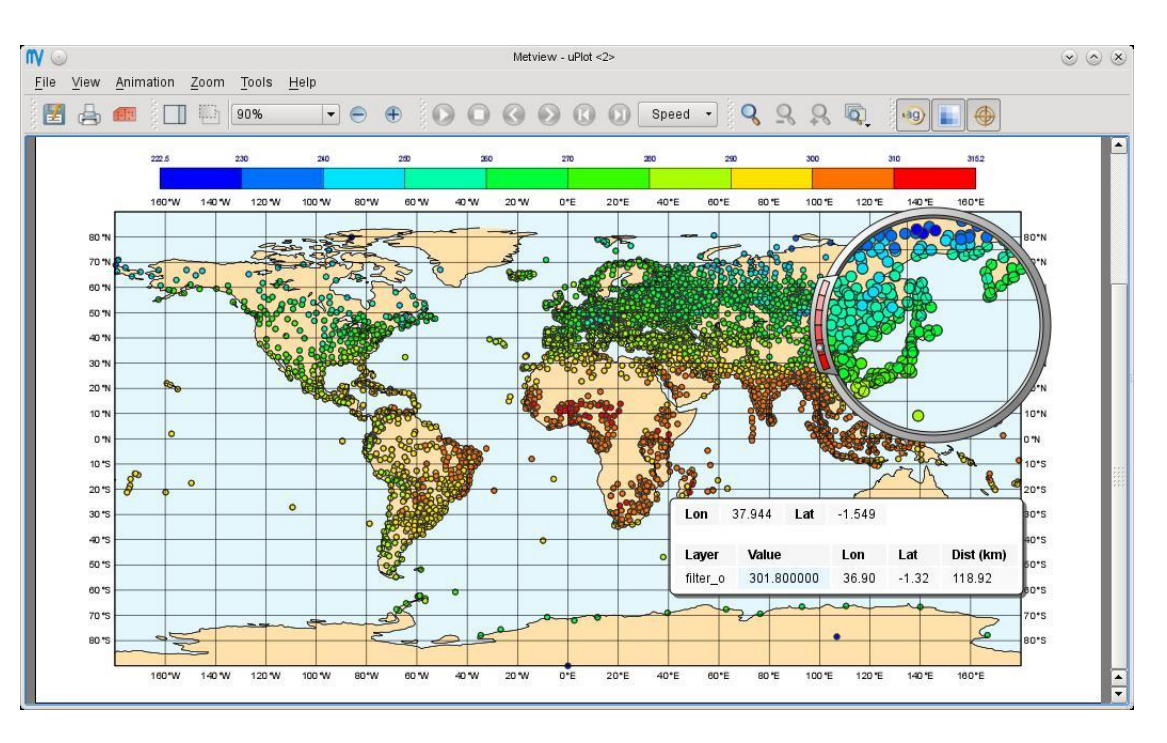

# Section 2 – Optional section

• At ECMWF, section 2 contains data used by MARS.  $Eile$ Key profile: w System: Default

> File: /home/ectrain/trx/bufr decode/bufr file Permissions: -rw-r--r-- Owner: trx Group: ectrain Size: 4.0KB Modified: 2011-03-07 14:34 Total number of messages: 1

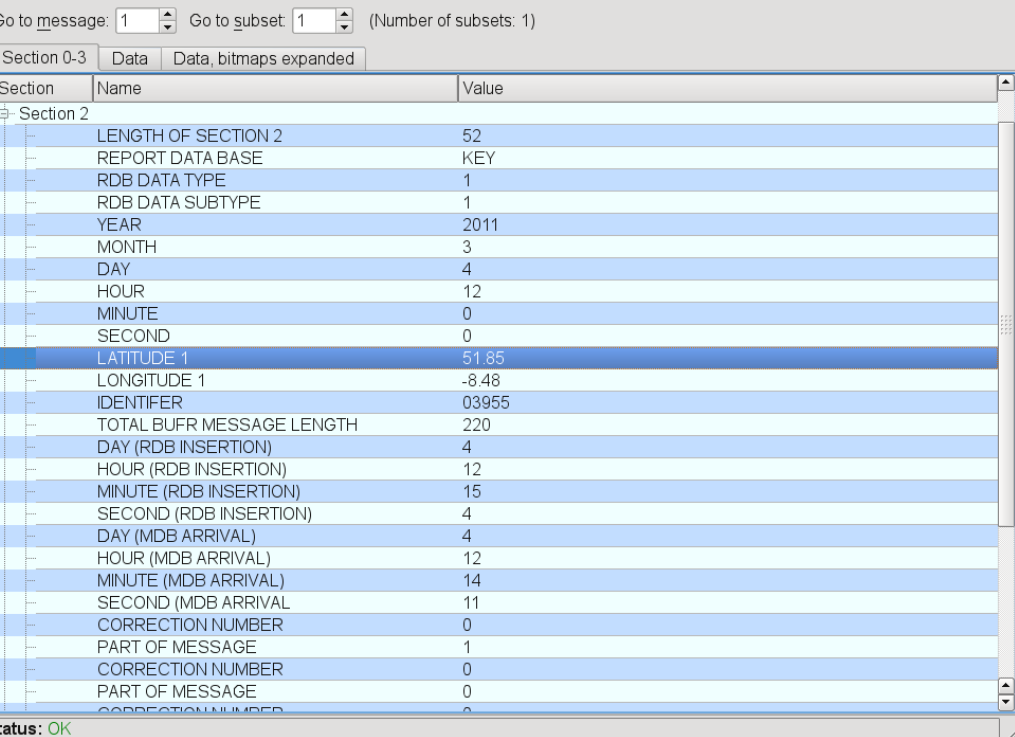

**CCCMWF** EUROPEAN CENTRE FOR MEDIUM-RANGE WEATHER FORECASTS

### Section 3 – Data description section

- Number of data subsets
- Flag for compression
- Data descriptors

ECMWF Data Coverage (All obs DA) - Aircraft 04/Mar/2013; 00 UTC Total number of  $obs = 74310$ 

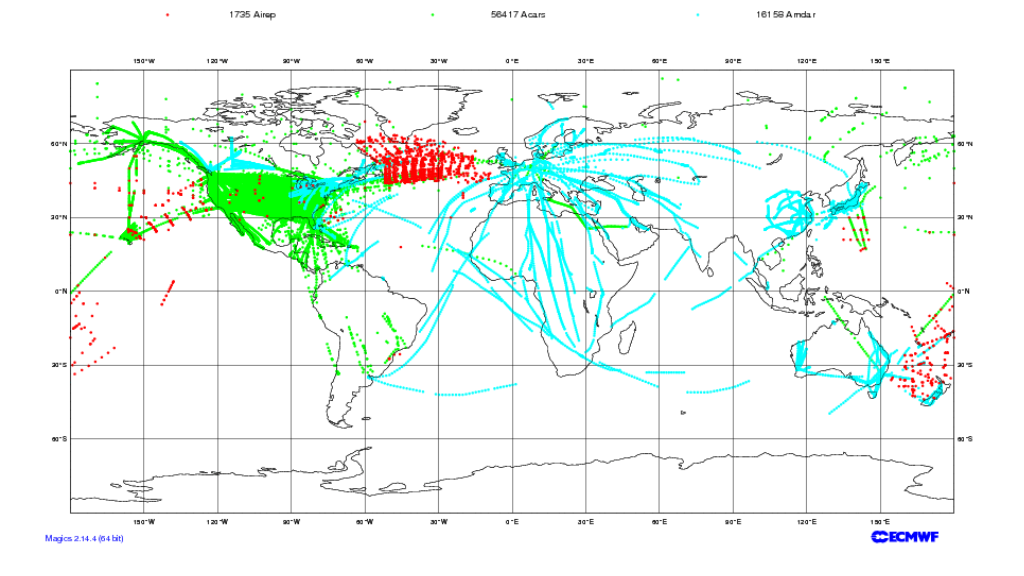

# Section 3 – Data descriptors

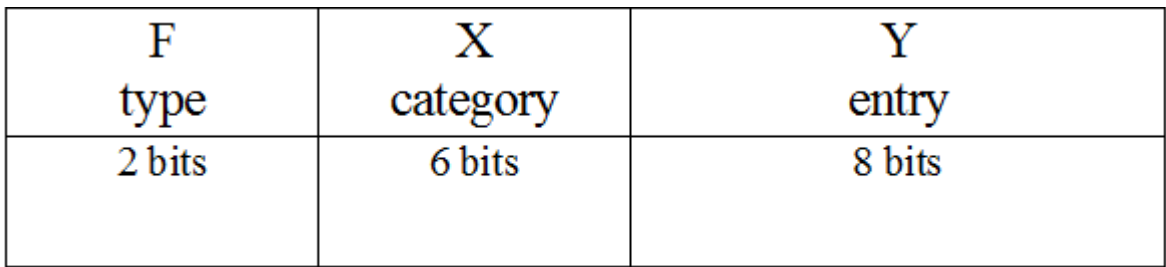

- $F = 0$  Element Descriptor Bufr table B
- $F = 1$  Replication descriptor
	- $X =$  number of descriptors to repeat
	- $-$  Y = number of times the descriptors are repeated
- $F = 2$  Operator Descriptor "Internal table C"
- $F = 3$  Sequence Descriptor Bufr table D

#### "Table C" - Data Descriptor operators

- 
- 
- 
- 201yyy Change data width
- 202yyy Change scale
- 203yyy Change reference value
- 222000 Quality information

#### This table is internal to the BUFR software. See:

[http://www.wmo.int/pages/prog/www/WMOCodes/WMO306\\_vI2/LatestVERSION/LatestVERSION.html](http://www.wmo.int/pages/prog/www/WMOCodes/WMO306_vI2/LatestVERSION/LatestVERSION.html)

#### Section 4 - Data section

• Binary data

#### Section 5 - End section

• 4 digits '7777'

**CC ECMWE** EUROPEAN CENTRE FOR MEDIUM-RANGE WEATHER FORECASTS

# BUFR Tables

- Table A Data category
- Table B Classification of elements
- Table C Code and flag table  $(*)$
- Table D List of common sequences

[http://www.wmo.int/pages/prog/www/WMOCodes/WMO306\\_vI2/LatestVERSION/LatestVERSION.html](http://www.wmo.int/pages/prog/www/WMOCodes/WMO306_vI2/LatestVERSION/LatestVERSION.html)

#### (\*) Not to mix with the table C with 'data descriptor operators' mentioned before.

# Table A - Data category

- Used in the Section 1 (element 9) of the BUFR message
- Example:

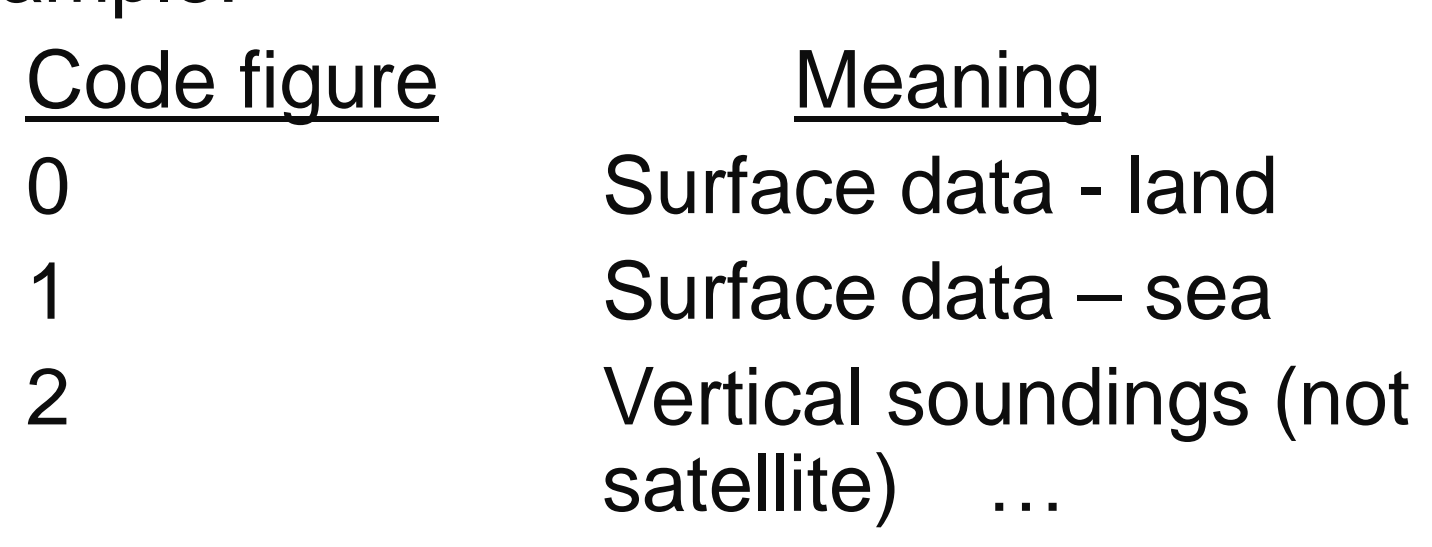

31 Oceanographic data

#### Table B - Classification of elements

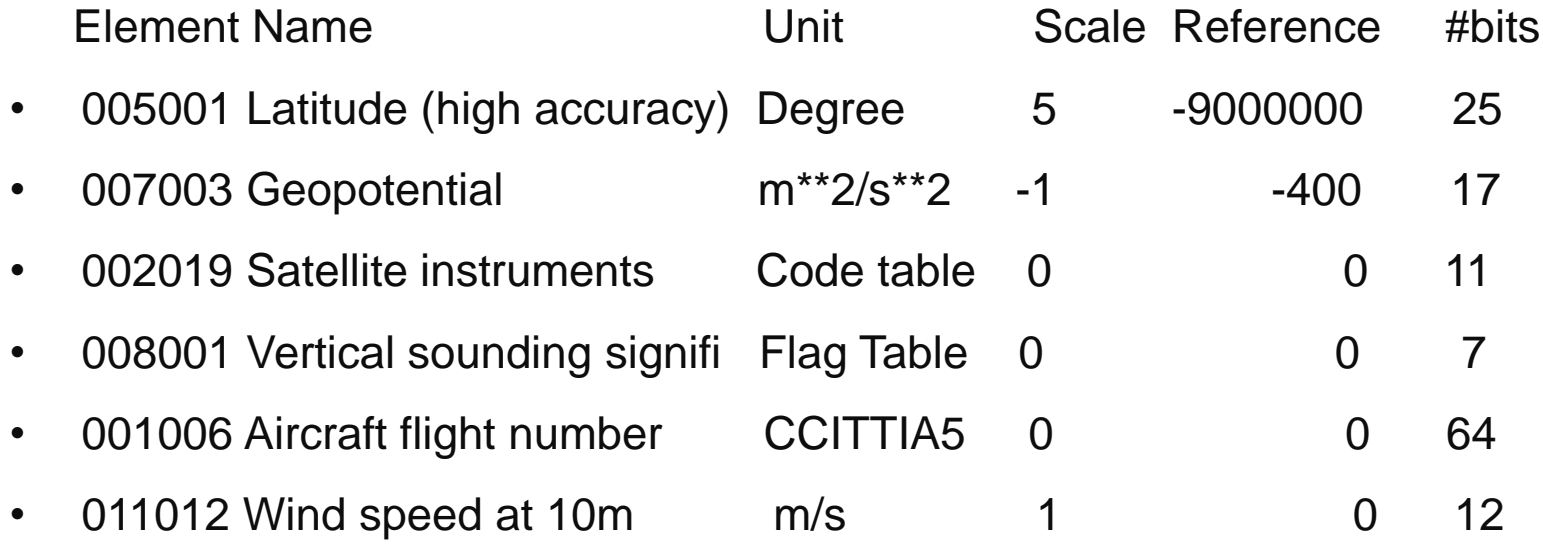

- (obs. \* 10\*\*scale Reference) is encoded into #bits bits
- For coded or flagged values, the element descriptor indicates the number of the table describing the codes/flags.
- 0 Table B entry
	- 05 Location (horizontal 1) class
	- 01 Identification
	- 08 Significance qualifiers

**ECMWF** EUROPEAN CENTRE FOR MEDIUM-RANGE WEATHER FORECASTS

#### Table C – Code and flag tables

#### • 0 20 003 – Present Weather

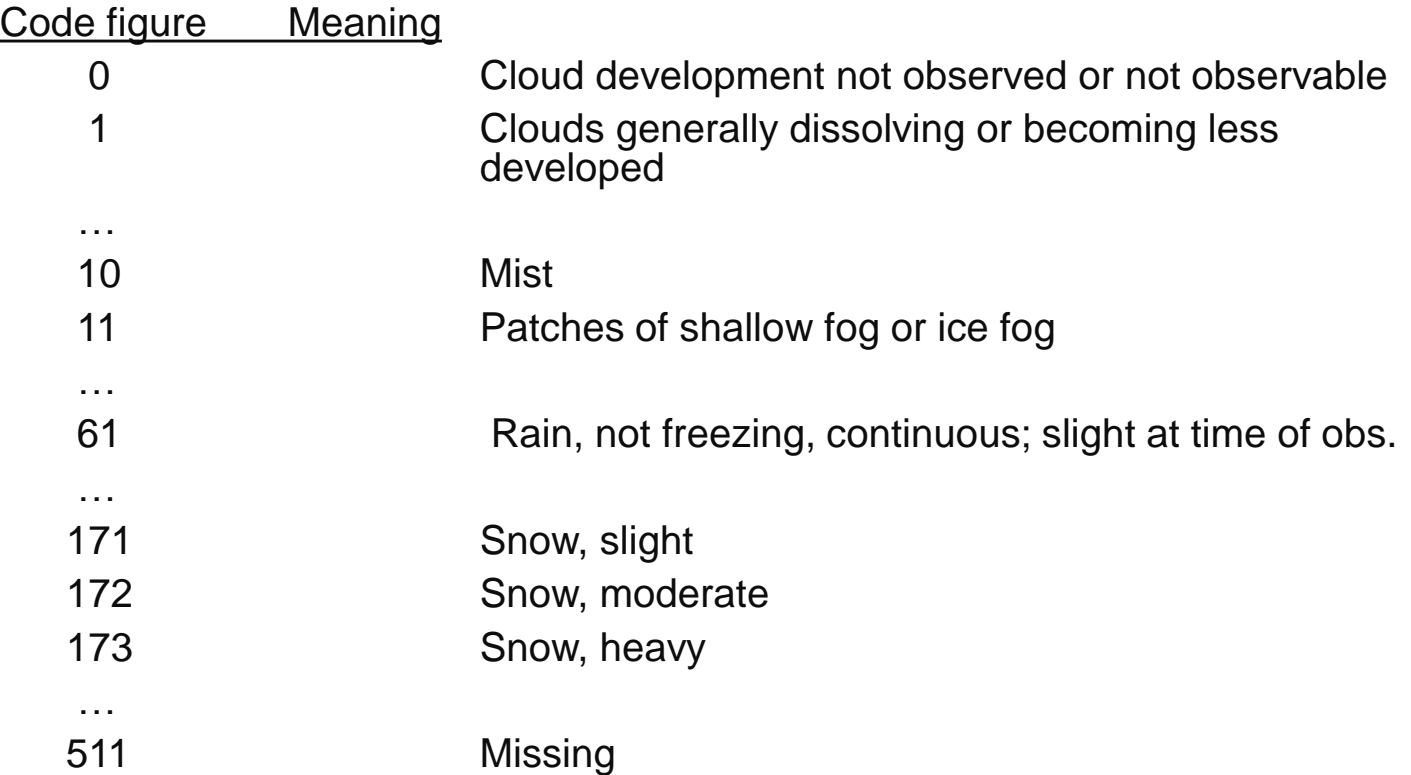

#### Table D - List of common sequence

• Table D can contain sequences of table B entries, Table D entries and Operators. It is not needed but saves a lot of space.

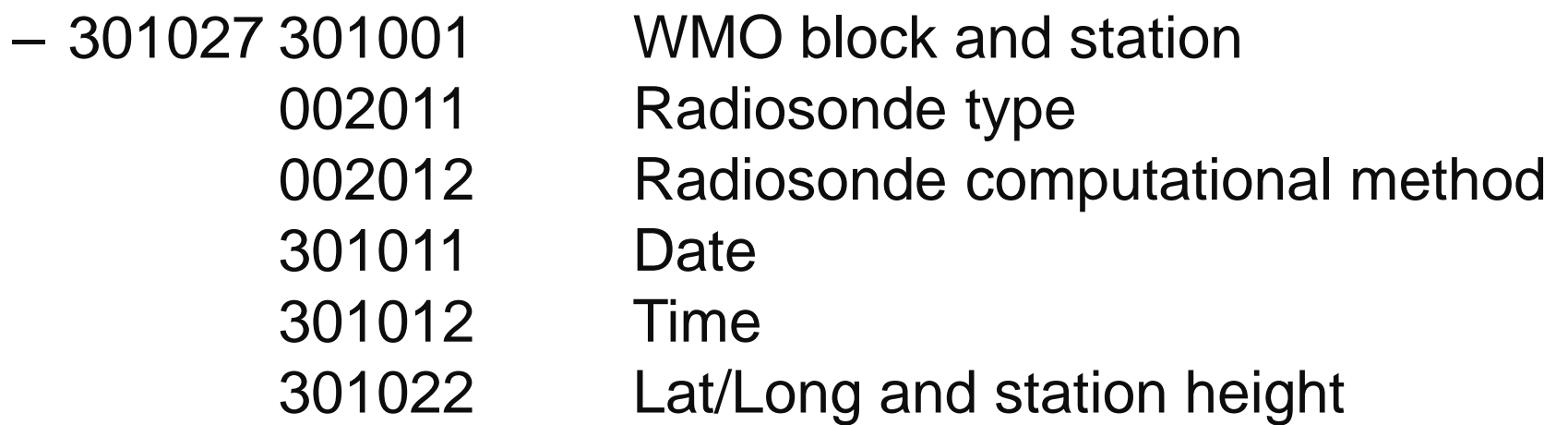

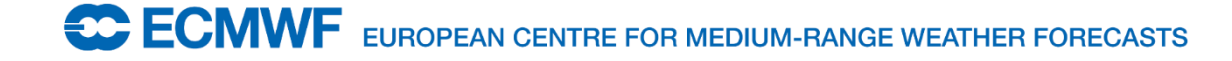

# Bufr software

- **PBIO** routines
	-
	-
	-
	- PBOPEN open bufr file for read/write
	- PBBUFR read bufr message
	- PBWRITE write bufr message

```
Open input file for reading.
\mathbb{L}CALL PBOPEN (KUNIT, INPUT_FILE, OPEN_MODE, ISTATUS)
\mathbf{I}Check return code.
\mathbf{I}\mathbf{I}WRITE (* , * ) \cdot \cdotWRITE (* , * ) 'BFDEMO: After PBOPEN, status code = ', ISTATUS
      WRITE (* , * ) \cdot \cdotIF (ISTATUS .NE. 0) THEN
           CALL PBCLOSE (KUNIT, ISTATUS)
           STOP 'BFDEMO: PBOPEN failed.'
      END IF
\mathbf{I}This is the beginning of a loop through BUFR records
\mathbf{L}reading one field at a time from the input datafile.
LOOP: DO WHILE (.TRUE.)
\mathbf{I}WRITE ( * , * ) ************
                                           ****************************
          WRITE (* , * ) \cdot \cdotCALL PBBUFR (KUNIT, KBUFF, JBUFL * NBYTES_SP, KBUFL, ISTATUS)
          WRITE (* , * ) 'BFDEMO: After PBBUFR, status code = ', ISTATUS
```
# BUFR decoding - BUFREX

- CALL BUFREX ( kbufl, kbuff, ksup, ksec0, ksec1, ksec2, ksec3, ksec4, kelem, cnames, cunits, kvals, values, cvals, kerr )
- Input arguments
	- kbufl length of bufr message in words
	- kbuff array containing bufr message
	- kelem expected number of expanded elements
	- kvals size of values array

# BUFR decoding - BUFREX

- **Output arguments** 
	-
	-
	-
	-
	-
	-
	-
- ksup external realist array containing supplementary information
- $-$  ksec[0-4]  $-$  array containing section  $[0-4]$ information
- cnames character array containing element names
- cunits character array containing element units
- values exteed array containing element values
- cvals external representation of the character array containing char. elem. values
- kerr return code

#### BUFR decoding – BUSEL (expanded descriptors)

- CALL BUSEL(KTDLEN,KTDLST,KTDEXL,KTDEXP,KERR) **Output arguments** 
	- KTDLEN An INTEGER variable containing number of data descriptors in KTDLST array
	- KTDLST An INTEGER array containing the list of KTDLEN data descriptors
	- KTDEXL An INTEGER variable containing number of expanded data descriptors
	- KTDEXP An INTEGER array containing the list of KTDEXL data descriptors
		- KERR An INTEGER containing error
	-

# BUFR decoding

- To access character strings from cvals array, say, for element i.
	- $index = values(i)/1000$
	- $string = cvals(index)$ 
		- values(i) = index  $*$  1000 + length

For example, if values of a character descriptor is 2008, one will have to look at cvals(2) and the string will be 8 characters long.

• To access i-th element in multi subset message from values array

 $index = i + (nsub-1) * kelem$ 

# BUFR Tables

- BUFR Edition 4 (and 3) naming convention
	- vssswwwwwxxxxxyyyzzz

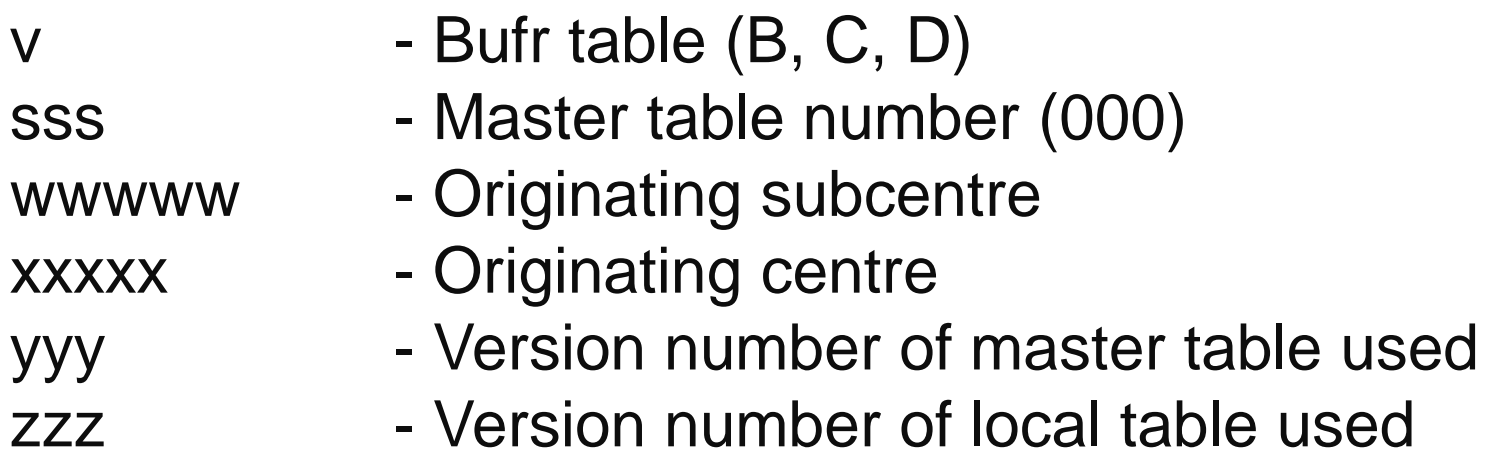

e.g. B0000000000098013001.TXT C0000000000098013001.TXT D0000000000098013001.TXT

#### Where to find more about BUFR

- WMO manual on Codes, Volume I, International Codes, Part B - Binary Codes, WMO No.306, FM-94-IX Ext BUFR
- BUFR User Guide and Reference Manual, ECMWF 2008

*https://software.ecmwf.int/wiki/display/BUFR/BUFRDC+Home*

• Guides to WMO Table Driven Code Forms

*<http://www.wmo.int/pages/prog/www/WMOCodes.html>*

*[http://www.wmo.int/pages/prog/www/WMOCodes/WMO306\\_vI2/LatestV](http://www.wmo.int/pages/prog/www/WMOCodes/WMO306_vI2/LatestVERSION/LatestVERSION.html) ERSION/LatestVERSION.html*

• Python interface to BUFR available from KNMI

*[https://code.google.com/p/pybufr-ecmwf/](https://code.google.com/p/pybufr-ecmwf)*

## BUFR decoding - the future …

- ecCodes: rewrite of "BUFREX"
	- More similar to the GRIB API
	- Fortran 90, C and python interface
	- BUFR tools
	- Conversion to json
- To be beta-released shortly

#### Practical examples – to be run on ecgate

- Copy files across … \$ cd \$SCRATCH \$ tar xvf ~trx/bufr\_decode/practicals.tar \$ cd bufr\_decode
- Familiarise yourself with the bufr examinar in metview, e.g. \$ metview -e BUFR bufr\_file
- The script "Retrieve decode bufr.cmd" decodes a BUFR Synop message. The source code file 'bfdemo.f90' is also available together with the Makefile. The file 'bfdemo.c' contains C code.

\$ make bfdemo

\$ ./bfdemo

#### Practical examples – to be run on ecgate

- Can you adapt the above script/code to write part of the observation data out to a file, e.g.
	- 001001 WMO BLOCK NUMBER
	- ! 001002 WMO STATION NUMBER
	- ! 004001 YEAR
	- ! 004002 MONTH
	- ! 004003 DAY
	- ! 004004 HOUR
	- ! 004005 MINUTE
	- ! 005001 LATITUDE (HIGH ACCURACY)
	- ! 006001 LONGITUDE (HIGH ACCURACY)
	- ! 010004 PRESSURE
	- ! 011011 WIND DIRECTION AT 10 M
	- ! 011012 WIND SPEED AT 10 M

An example job is available in Retrieve\_extract\_bufr.cmd. The source code file is bfextract.f90, with the Makefile:

- \$ make bfextract
- \$ ./bfextract
- \$ cat fort.2